## **OpenWeather**

Create account<https://home.openweathermap.org/> and create API key for HA. Wait few hours to activate the key. Then add integration OpenWeatherMap

From: <https://niziak.spox.org/wiki/> - **niziak.spox.org**

Permanent link: **[https://niziak.spox.org/wiki/home\\_automation:home\\_assistant:integrations:open\\_weather](https://niziak.spox.org/wiki/home_automation:home_assistant:integrations:open_weather)**

Last update: **2023/02/13 20:43**

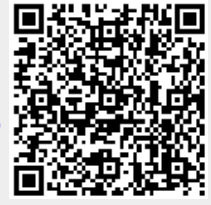